# CSc 110, Autumn 2016

**Lecture 2: Functions** 

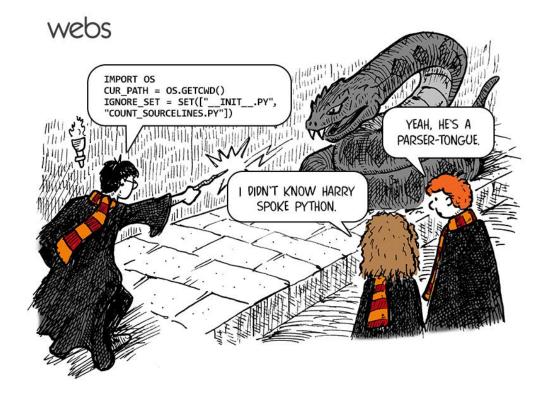

### Review

What is the output of the following print statements?

```
print("this class\tis' the \"best\"")
```

• Write a print statement to produce this output:

```
/ \ // \\ /// \\
```

### Comments

- **comment**: A note written in source code by the programmer to describe or clarify the code.
  - Comments are not executed when your program runs.
- Syntax:
  - # comment text
- Examples:

```
# This is a one-line comment.
# This is a very long
# multi-line comment.
```

### Comments example

```
# Suzy Student,
# CSc 110, Fall 2019
# Displays lyrics

# first line
print("When I first got into magic")
print("it was an underground phenomenon")
print()

# second line
print("Now everybody's like")
print("pick a card, any card")
```

## functions

## Algorithms

- algorithm: A list of steps for solving a problem.
- Example algorithm: "Bake sugar cookies"
  - Mix the dry ingredients.
  - Cream the butter and sugar.
  - Beat in the eggs.
  - Stir in the dry ingredients.
  - Set the oven temperature.
  - Set the timer for 10 minutes.
  - Place the cookies into the oven.
  - Allow the cookies to bake.
  - Spread frosting and sprinkles onto the cookies.
  - •

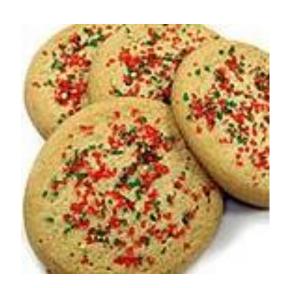

### Problems with algorithms

- lack of structure: Many steps; tough to follow.
- redundancy: Consider making a double batch...
  - Mix the dry ingredients.
  - Cream the butter and sugar.
  - Beat in the eggs.
  - Stir in the dry ingredients.
  - Set the oven temperature.
  - Set the timer for 10 minutes.
  - Place the first batch of cookies into the oven.
  - Allow the cookies to bake.
  - Set the timer for 10 minutes.
  - Place the second batch of cookies into the oven.
  - Allow the cookies to bake.
  - Mix ingredients for frosting.
  - •

### Structured algorithms

- structured algorithm: Split into coherent tasks.
  - 1 Make the batter.
  - Mix the dry ingredients.
  - Cream the butter and sugar.
  - Beat in the eggs.
  - Stir in the dry ingredients.

#### 2 Bake the cookies.

- Set the oven temperature.
- Set the timer for 10 minutes.
- Place the cookies into the oven.
- Allow the cookies to bake.

#### **3** Decorate the cookies.

- Mix the ingredients for the frosting.
- Spread frosting and sprinkles onto the cookies.

...

# Removing redundancy

• A well-structured algorithm can describe repeated tasks with less redundancy.

#### 1 Make the cookie batter.

- Mix the dry ingredients.
- •

#### **2a** Bake the cookies (first batch).

- Set the oven temperature.
- Set the timer for 10 minutes.
- •

#### **2b** Bake the cookies (second batch).

Repeat Step 2a

#### **3** Decorate the cookies.

•

### functions

- function: A named group of statements.
  - denotes the *structure* of a program
  - eliminates redundancy by code reuse
  - procedural decomposition:
     dividing a problem into functions

 Writing a function is like adding a new command to Python.

#### **Function A**

- statement
- statement
- statement

#### **Function B**

- statement
- statement

#### **Function C**

- statement
- statement
- statement

## Declaring a function

Gives your function a name so it can be executed

### • Syntax:

```
def name():
    statement
    statement
...
statement
```

### • Example:

```
def print_warning():
    print("This product causes cancer")
    print("in lab rats and humans.")
```

# Calling a function

### Executes the function's code

• Syntax:

```
name()
```

You can call the same function many times if you like.

### • Example:

```
print warning() #separate multiple words with underscores
```

• Output:

```
This product causes cancer in lab rats and humans.
```

# Functions calling functions

```
def message1():
    print("This is message1.")

def message2():
    print("This is message2.")
    message1()
    print("Done with message2.")

message1()
message2()
print("Done with everything.")
```

#### • Output:

```
This is message1.
This is message2.
This is message1.
Done with message2.
Done with main.
```

### Control flow

- When a function is called, the program's execution...
  - "jumps" into that function, executing its statements, then
  - "jumps" back to the point where the function was called.

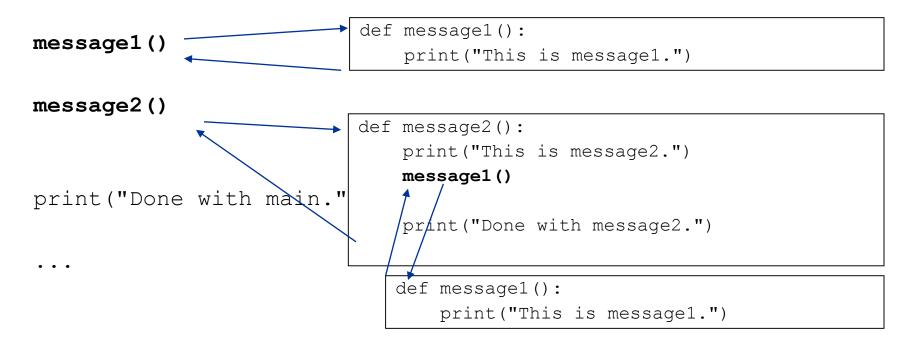

### Structure of a program

- No code should be placed outside a function. Instead use a main function.
  - The one exception is a call to your main function

```
def main():
    message1()
    message2()
    print("Done with everything.")

def message1():
    print("This is message1.")

def message2():
    print("This is message2.")
    message1()
    print("Done with message2.")

main()
```

## When to use functions (besides main)

- Place statements into a function if:
  - The statements are related structurally, and/or
  - The statements are repeated.
- You should not create functions for:
  - An individual print statement.
  - Only blank lines.
  - Unrelated or weakly related statements.
     (Consider splitting them into two smaller functions.)

# Functions question

• Write a program to print these figures using functions.

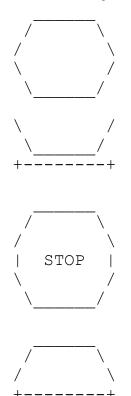

## Development strategy

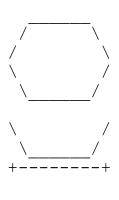

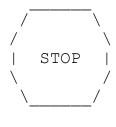

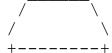

### First version (unstructured):

- Create an empty program.
- Copy the expected output into it, surrounding each line with print syntax.
- Run it to verify the output.

### Program version 1

```
def main():
    print("
                    \\")
    print(" /
    print("/
    print("\\
    print(" \\
    print()
    print("\\
    print(" \\
    print("+----
    print()
    print("
                    \\")
    print(" /
    print("/
                     \\")
    print("| STOP
    print("\\
    print(" \\
    print()
    print("
    print(" /
    print("/
    print("+----+")
main()
```

# Development strategy 2

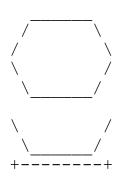

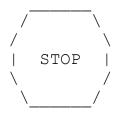

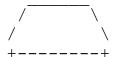

#### Second version (structured, with redundancy):

- Identify the structure of the output.
- Divide the code into functions based on this structure.

### Output structure

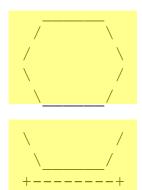

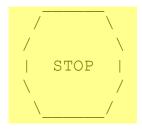

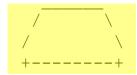

#### The structure of the output:

- initial "egg" figure
- second "teacup" figure
- third "stop sign" figure
- fourth "hat" figure

### This structure can be represented by functions:

- egg
- tea\_cup
- stop\_sign
- hat

# Program version 2

```
def main():
    egg()
    tea cup()
    stop sign()
    hat()
def egg():
    print("
                     \ \ " )
    print(" /
    print("/
    print("\\
    print(" \\
    print()
def tea cup():
    print("\\
    print(" \\
    print("+----+")
    print()
```

## Development strategy 3

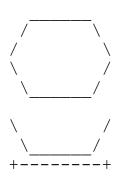

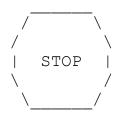

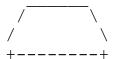

### Third version (structured, without redundancy):

- Identify redundancy in the output, and create functions to eliminate as much as possible.
- Add comments to the program.

# Output redundancy

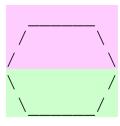

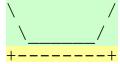

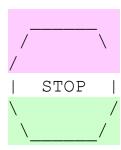

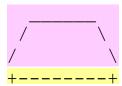

### The redundancy in the output:

egg top: reused on stop sign, hat

egg bottom: reused on teacup, stop sign

divider line: used on teacup, hat

This redundancy can be fixed by functions:

- egg\_top
- egg\_bottom
- line

## Program version 3

```
# Suzy Student, CSc 110, Spring 2094
# Prints several figures, with methods for structure and redundancy.
def main():
   egg()
   tea cup()
   stop_sign()
   hat()
# Draws the top half of an an egg figure.
def egg top():
   print("
   print(" /
               \\")
   print("/
                 \\")
# Draws the bottom half of an egg figure.
def egg bottom():
   print("\\
   print(" \\ /")
# Draws a complete egg figure.
def egg():
   egg top()
   egg bottom()
   print()
```

```
# Draws a teacup figure.
def tea_cup():
    egg bottom()
   line()
   print()
# Draws a stop sign figure.
def stop_sign():
    eggTop()
   print("| STOP |")
    egg_bottom()
   print()
# Draws a figure that looks sort of like a hat.
def hat():
    egg_top()
    line()
# Draws a line of dashes.
def line():
   print("+----+")
```